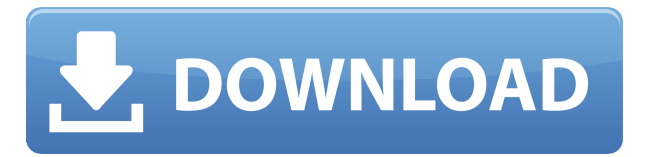

**Scrolling Teleprompter Software Crack+ Activation Code Free Download**

Making texts in the air has never been this easy! It is quite obvious that there is a lot of options to consider in creating text animations. While this software is a perfect solution for beginner artists, it does not boast many advanced features. A great part of the software is that it works with most video players or applications that use full screen mode. There is even an option to record your text movements and create an animated GIF that you can use for

presentation purposes. The program is really easy to install and is not even a gigantic file that would take a lot of time to be transferred. It is a free software for Windows users. It also includes a free license for you to test it for 30 days. Bottom Line: Simple, easy to use and intuitively designed features make this software great for anyone who wants to create scrolling text for their presentation or website. The Best PowerPoint Game A PowerPoint game for your next presentation. This PowerPoint game has 15 slides to play and features a set of 3 questions. This interactive game is perfect for generating conversation about your content. Our Game Maker Tools allow you to easily create and download your PowerPoint game for use in your classroom. How to Design Your Own

PowerPoint Presentation Today, a PowerPoint presentation is one of the most efficient ways to share ideas, knowledge and information. It's the most efficient means to give presentations to a group of people. It is an excellent tool to influence people and to help people learn something new. Whether you're giving a speech, presenting to a group of people or presenting something to a client, PowerPoint is a great tool for you to use. PowerPoint 2016 Template for Free PowerPoint 2016 is the latest PowerPoint version released by Microsoft. It has powerful features and benefits. In this tutorial, I will be showing you how to customize a simple and stylish PowerPoint Template for free in Microsoft PowerPoint. PowerPoint Quiz Template Test your knowledge with this quiz template. Use

this quiz template to create interactive quizzes for your students. The answer options are arranged in the shape of a timeline which changes for each question. Create a quiz for your class or teach your students with a unique PowerPoint quiz template. PowerPoint 2010 Template For Free PowerPoint 2010 is a powerful presentation program from Microsoft. This short video will show you how to make your own PowerPoint template for free in Microsoft PowerPoint. You can use it to present important topics in your classroom. PowerPoint 2013

**Scrolling Teleprompter Software Crack +**

Scrolling Teleprompter Software is an

easy-to-use application designed to create scrolling text on your computer. With it, you can create animations with text scrolling in full screen mode. You can use the teleprompter to create messages, announcements, presentations and other materials on the Web. You can choose from more than 50 predefined fonts, among which you can also create your own. You can also load text from a plain text document, or from the clipboard. The application supports various textscrolling modes, including the classic one where the text scrolls up or down on the screen. Moreover, you can use Scrolling Teleprompter Software to make the text wrap automatically, making it easier to read. As you type the text, you can choose to preview it on the screen ("live preview") or on the bottom part of the teleprompter

window. In case you need to pause the scrolling, you can use the keyboard Space bar. You can save the animation to a file for future sessions. You can also choose between three different colors for the background of the text, with a custom color for the font, if you so wish. To sum it up, Scrolling Teleprompter Software is a basic application that sports a simple and straightforward interface for creating scrolling text. Its lack of advanced options is its weakness, though. Scrolling Teleprompter Software – Key Features: Three text modes Live preview Automatic text wrapping Pause function Save animation to a file User-friendly interface Animated background Customized font settings Light on system resources Scrolling Teleprompter Software – License: Scrolling Teleprompter Software is

licensed free of charge. Scrolling Teleprompter Software may be freely distributed in either its original form or modified versions. If you enjoyed this article, please consider sharing it! You can leave a comment below. You can follow us on our Facebook, Google Plus, Twitter and LinkedIn! You can also follow this blog by e-mail using the form here or follow our RSS feed.Prologue: May 15, 2017 May 15, 2017 The race began. As is always the case at the beautiful American Birkebeiner Race, there was the usual amount of Irish craic (fun), along with lots of hard work from the runners and supporters. This 2edc1e01e8

Scrolling Teleprompter Software creates animations with text scrolling in full screen mode. It includes standard configuration parameters that can be adjusted even by users with little experience in such programs. Description: Scrolling Teleprompter Software creates animations with text scrolling in full screen mode. It includes standard configuration parameters that can be adjusted even by users with little experience in such programs.Q: Issue with scrolling list and text I'm trying to create a responsive List, the List size is fixed, however, the text is expanding above the List. I want the text to scroll with the list, as it does on the Codepen. How can I achieve this? Thanks. A: Add before your as full-height will make

the list extend the full height of the page (in your case, the window) It will fix the issue of the text. package gocql import ( "errors" "fmt" "math" "math/big" "strconv" "time" ) var ( ErrOverflow = errors.New("value overflow") ) func abs(x \*big.Float) \*big.Float { return x.SetMagnitude(0).Add(x, x).Sub(x,  $x)$ . Mod(x, x) } func absInt(x int) int { return int(math.MaxInt32 - int(x)) } func minInt(a, b int) int { if  $a > b$  { return a } return b } func maxInt(a, b int) int { if  $a <$ b { return a } return b } func absTime(t time.Time) time.Duration { if t.Before(time.Time $\{\}$ ) { return 0 } return  $t.Sub(time.Unix(0, 0).Add(t, int64(-1)))$ func absInt64(i int64) int64 { return int64(math.MaxInt64

<https://techplanet.today/post/p-dayal-geomorphology-pdf-download-verified> <https://reallygoodemails.com/haurounqtagbi> <https://joyme.io/rincom0riso> <https://tealfeed.com/easy-worship-2009-v19-link-crack-bzaku> <https://joyme.io/ulextempe>

**What's New in the?**

Vladislav Verin, one of the authors of Scrolling Teleprompter Software, has been in the printing industry for more than 15 years. He has managed several types of printing devices, as well as a small but highly specialized software development team. He has achieved good results with Scrolling Teleprompter Software. Total Editor Features - The ultimate desktop total video editor. Total Editor is a powerful video editor for the Mac which has been designed from the ground up with the novice in mind. With Total Editor

you will be able to cut, convert and customize your video and audio in an easy to use interface. Total Editor is aimed at producing quick result videos for editing and sharing on the web, on Youtube and Vimeo. Whether you are a professional video editor looking for a power tool to create your own content or an amateur looking for a way to edit your videos Total Editor is for you. TNT Studio - TNT Studio is a video converter for Mac OS X (Snow Leopard and later) that allows you to easily convert all sorts of video formats to AVI and DVD compatible videos. TNT Studio supports most popular video formats including AVI, FLV, MOV, MP4, VOB, MPEG, WMV, and ASF. There are also some other video converter tools for Mac that can be used to convert video files to AVI or other format for video editing. But

the thing that sets TNT Studio apart from other video converters is that it supports most popular video formats for playback on Mac. Aurora Portable - Aurora Portable is a video converter for Mac OS X. It supports all major video formats such as AVI, FLV, MP4, MOV, MPG, WMV, ASF, etc. It also supports audio formats like MP3, AAC, AC3, M4A, etc. It is able to rip audio from various video files. Aurora Portable Features: Selective video conversion Aurora Portable allows you to select a specific region of the video to be converted. This is very useful for converting a specific chapter of the video. It provides flexible video conversion settings The video conversion settings can be set for various presets like DVD quality, high quality, high speed and so on. Aurora Portable is compatible with most common

video formats Aurora Portable can convert all major video formats including AVI, FLV, MP4, MOV, MPG, VOB, MPEG, WMV, and ASF. It also supports audio formats like MP3, AAC, AC3, M4A, etc. Aurora Portable allows you to crop the output file to your specified size The maximum file size supported by Aurora Portable is 4GB. It allows you to crop the output video with flexible settings. It supports most popular video players and ripping tools It supports video playback

Important Notes: Please note: - Limitations to item display: Items will be displayed under the item's default category when selecting an item. If the item does not belong to a category, it will be displayed in an 'Other' category. - Character display limits: - Ranked characters: Characters that are currently ranked (both in the daily and weekly rankings) will be displayed first in character/item listings. Any character not ranked will be displayed below the highest ranked character. - Non-ranked characters: Characters that are

## Related links:

<https://rincontarea.info/zook-dbx-to-mbox-converter-win-mac/>

<https://www.theblender.it/secure-commnet-crack/>

<https://practicalislam.online/wp-content/uploads/2022/12/Bitwar-Watermark-Expert.pdf>

<http://nuihoney.com/wp-content/uploads/2022/12/natabry.pdf>

<https://www.buriramguru.com/wp-content/uploads/2022/12/janmar.pdf>

[https://arlingtonliquorpackagestore.com/php-date-and-time-for-dreamweaver-torrent-activation-code](https://arlingtonliquorpackagestore.com/php-date-and-time-for-dreamweaver-torrent-activation-code-updated-2022/) [-updated-2022/](https://arlingtonliquorpackagestore.com/php-date-and-time-for-dreamweaver-torrent-activation-code-updated-2022/)

<http://www.studiofratini.com/sql-converter-crack-free/>

<https://beesa.de/wp-content/uploads/2022/12/SurfKeeper.pdf>

[https://www.dominionphone.com/highly-effective-marketing-plan-hemp-crack-keygen-free-3264bit-u](https://www.dominionphone.com/highly-effective-marketing-plan-hemp-crack-keygen-free-3264bit-updated/) [pdated/](https://www.dominionphone.com/highly-effective-marketing-plan-hemp-crack-keygen-free-3264bit-updated/)